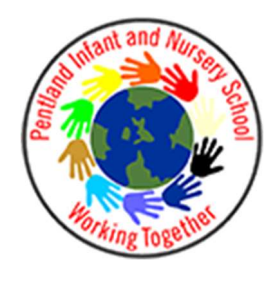

## Computing Vocabulary- KS1

Adapted from Purple Mash

2022- 2023

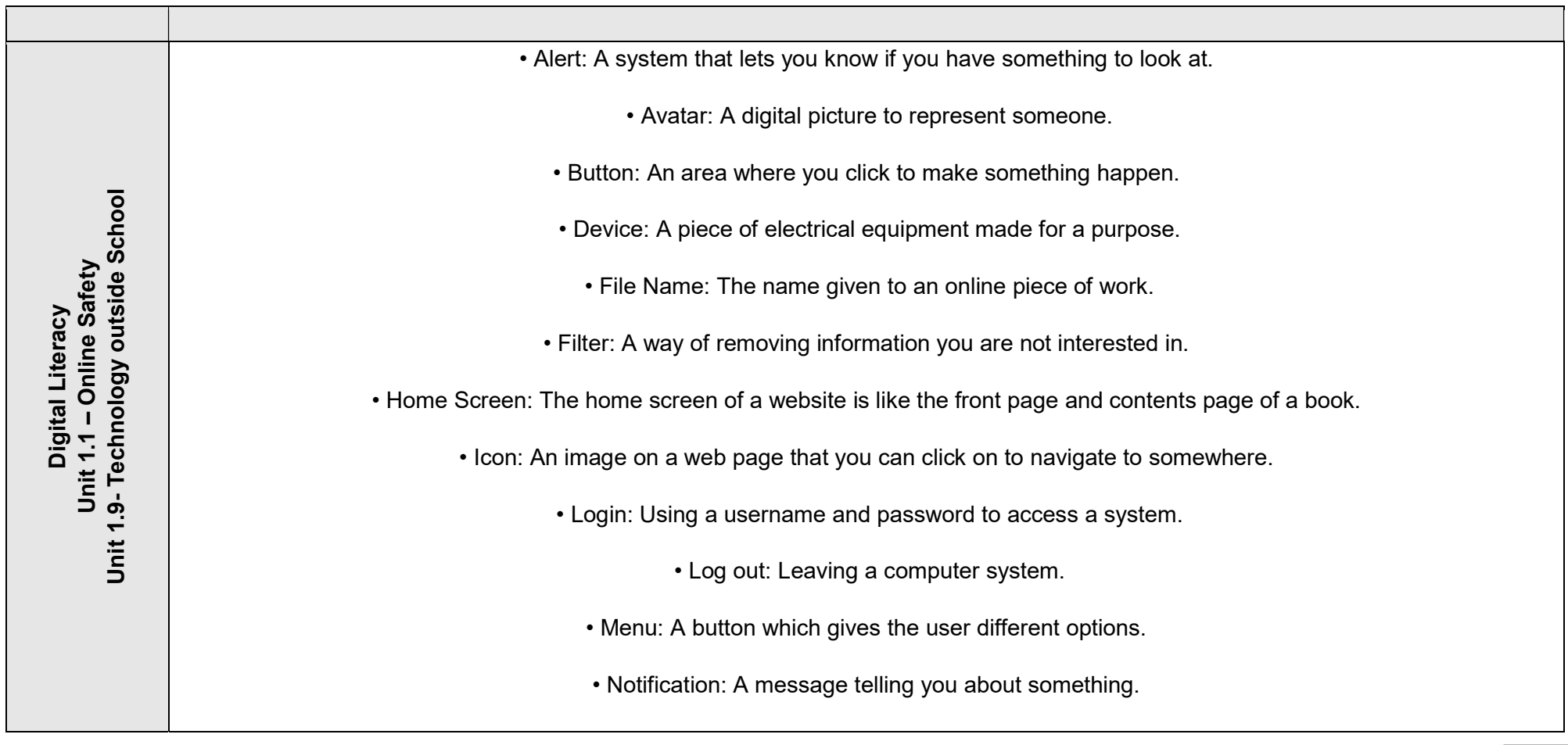

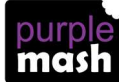

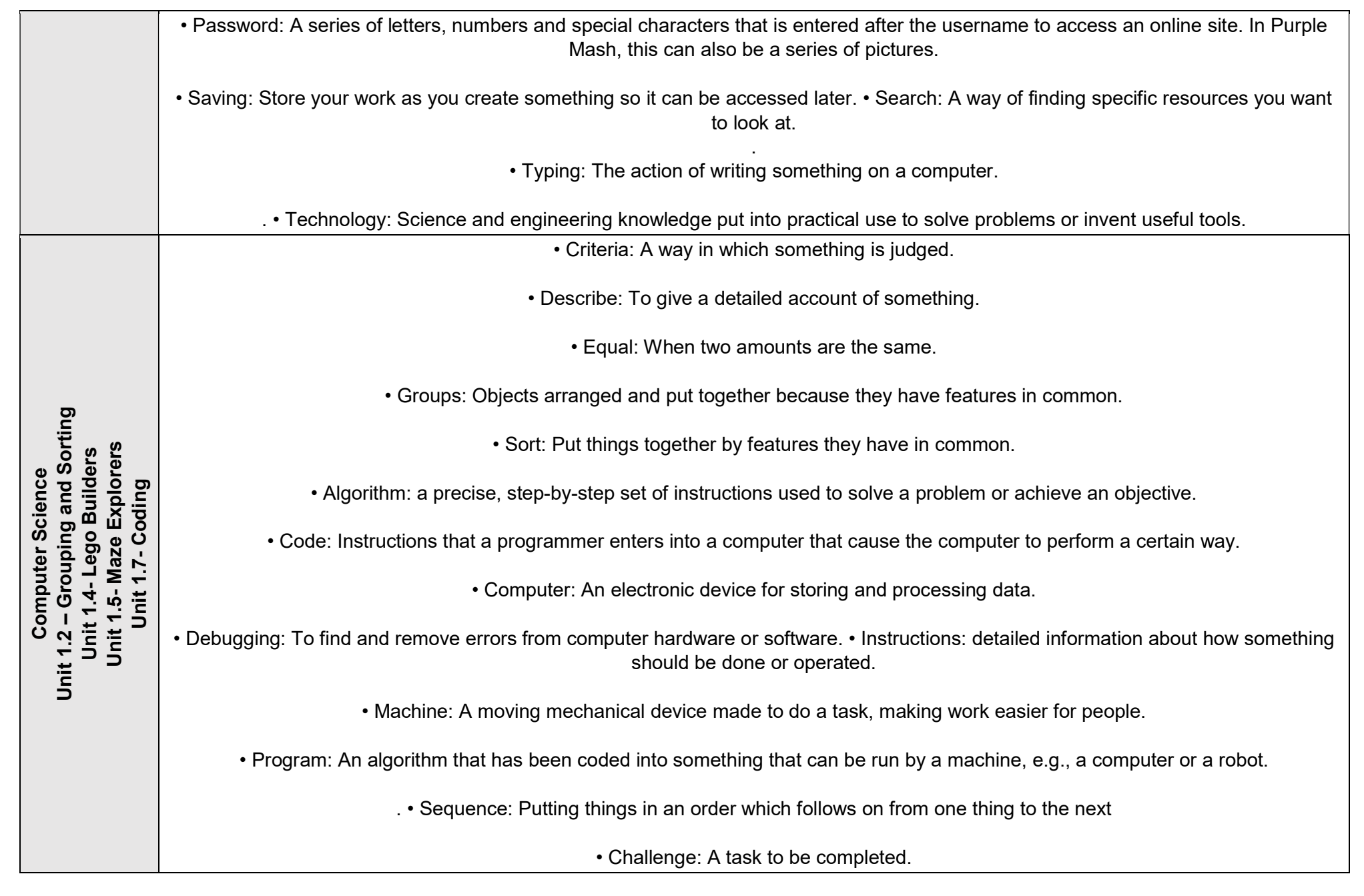

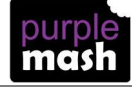

• Command: An action such as left command.

• Delete: Removes something such as an instruction.

• Direction: The path that something travels. For example, a robot moving forwards, backwards or diagonal.

• Instruction: Detailed information about how something should be done or operated.

• Left and Right: A position which relates to something. For example, make the fish move left of the screen.

• Route: A path an object or thing takes to get somewhere.

• Undo: If we make a mistake, we can press the undo button.

• Unit: A unit such as make the turtle move 2 units (squares).

• Action: the way that objects change when programmed to do so. For example, move

• Click: This describes the action of clicking a mouse pointer on the screen or tapping with a finger on a touch screen.

• Code blocks: A way to write code using blocks which each have an object or an action

• Coding: writing instructions that the computer can process (understand) to make programs (software). • Code view: The view in 2Code that shows the coding blocks used to make the program.

. • Design View: The view in 2Code that shows what the program looks like to the user.

• Event: An occurrence that causes a block of code to be run. The event could be the result of user action such as the user pressing a key or clicking the screen. In 2Code, the event commands are used to create blocks of code that are run when events happen.

• Execute: This is the proper word for when you run the code. We say, 'the program (or code) executes.'

• Object: Items in a program that can be given instructions to move or change in some way (action).

• Output: Information that comes out of the computer e.g. sound that comes out of the speakers.

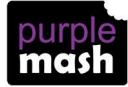

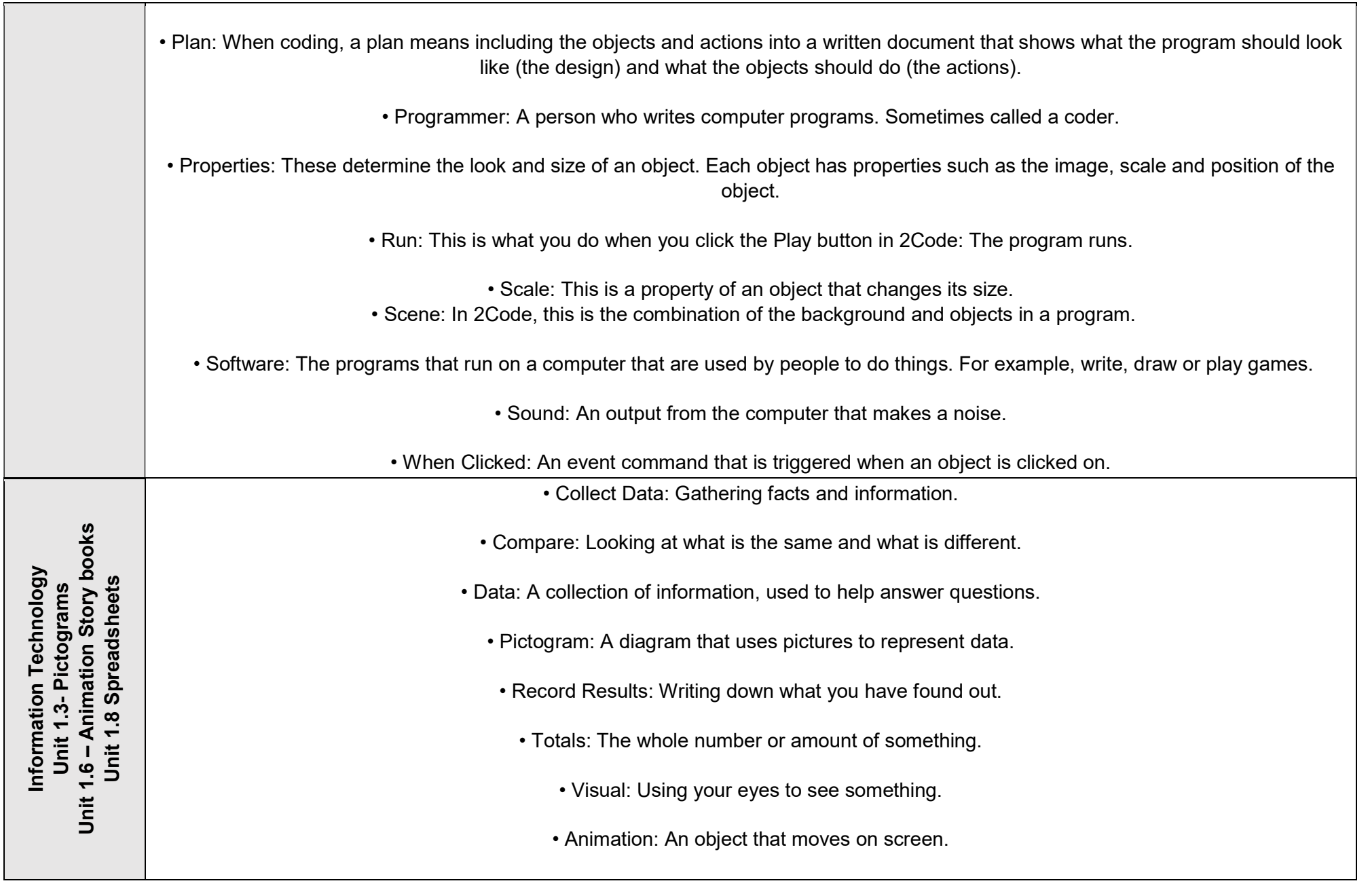

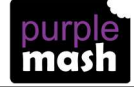

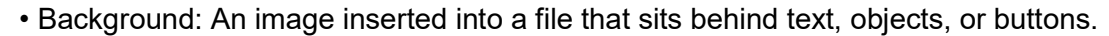

• Category: A place where similar files are found. For example, Animals Category where animal images can be found.

• Clip-art gallery: A place in software such as 2Create a Story where a library of images can be found and inserted into a file.

• Copy: A feature that lets users copy things like text, images, sounds.

• Drop-down menu: A menu where a list of choices is displayed.

• E-book: A book that can be read on the computer or on a tablet.

• Edit: Edit means to change something. For example, change some text to improve it.

• Eraser: In some software like 2Create a Story, erasers are used to remove unwanted drawn images.

• Features: In 2Create a Story there are features such as animation and sound.

• Font: The style of text used in a piece of writing on a computer or tablet.

• Sound: Sounds can be uploaded into software from a file or created. • Overwrite: When opening a previous file, users can make changes and save, which overwrites the file.

. • Paste: A feature that pastes copied items.

• Play Mode: A mode that plays a file such as 2Create a Story.

• Redo: If a user has clicked undo by mistake, they can click on redo.

• Sound effect: A sound other than speech or music made for use in a play, film or computer file.

• Text: Words, letters, numbers or symbols entered into a computer, such as writing text in 2Create a Story.

• Voice recording: In software such as 2Create a story, users can record their voice and insert it into the file.

• Button: An object you click that performs an action. E.g., print.

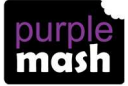

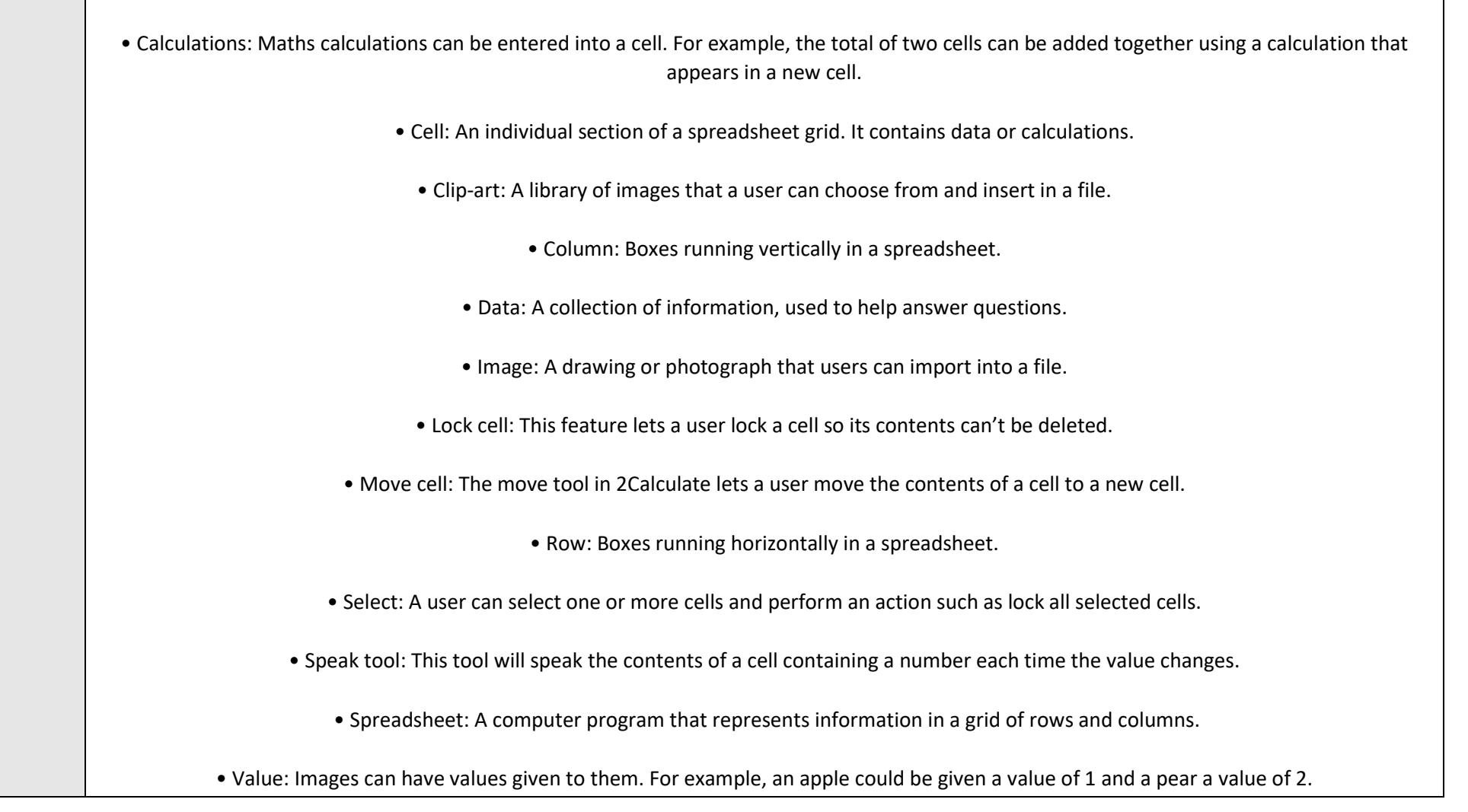

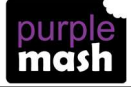